# EPROSIMA The Middleware Experts

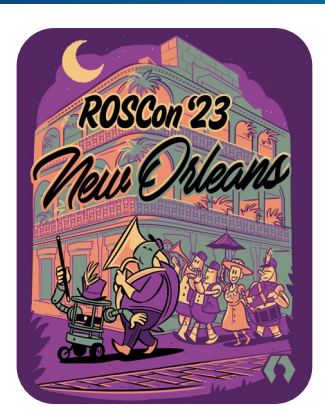

## **Leveraging Secure Discovery Server in ROS 2**

**Speaker:** 

● **Eduardo Ponz Segrelles, Project Manager @ eProsima**  eduardoponz@eprosima.com

**October 20th, 2023**

#### **Agenda**

01

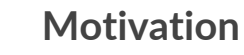

- Out-of-the-box discovery caveats
- Secure deployments

**03** SROS 2 Security capabilities

- 
- Configuration options
- SROS 2 tooling

## 02 ● Overview **ROS 2 Discovery Server**

- 
- Configuration options
- Network bandwidth performance

Introduction

**Deployment example**

Demo

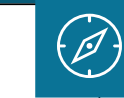

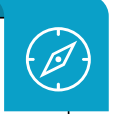

 $\mathscr{D}$ 

04

#### **Motivation**

#### *Why using ROS 2 Discovery Server & SROS 2*

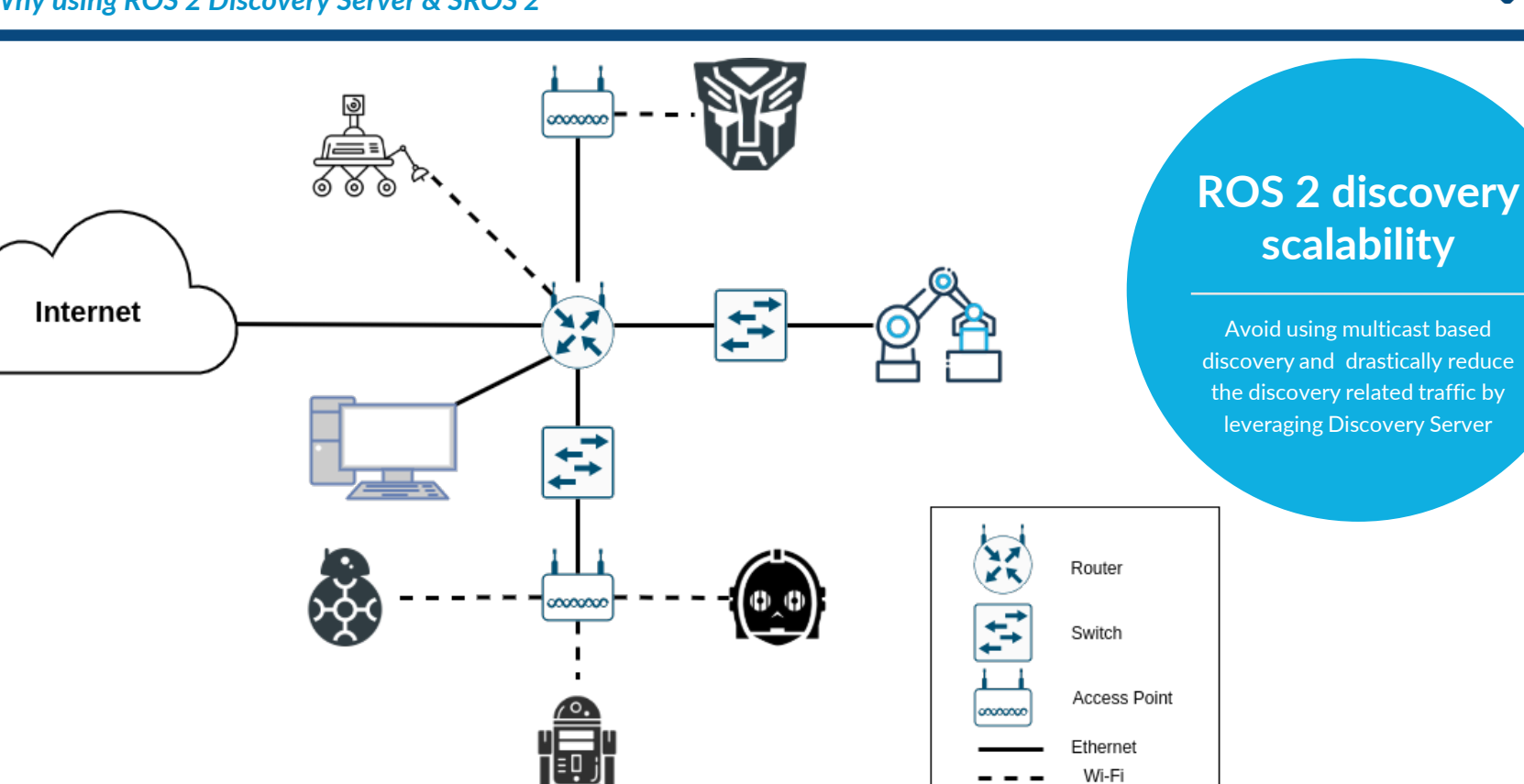

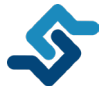

#### **Motivation**

#### *Why using ROS 2 Discovery Server & SROS 2*

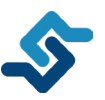

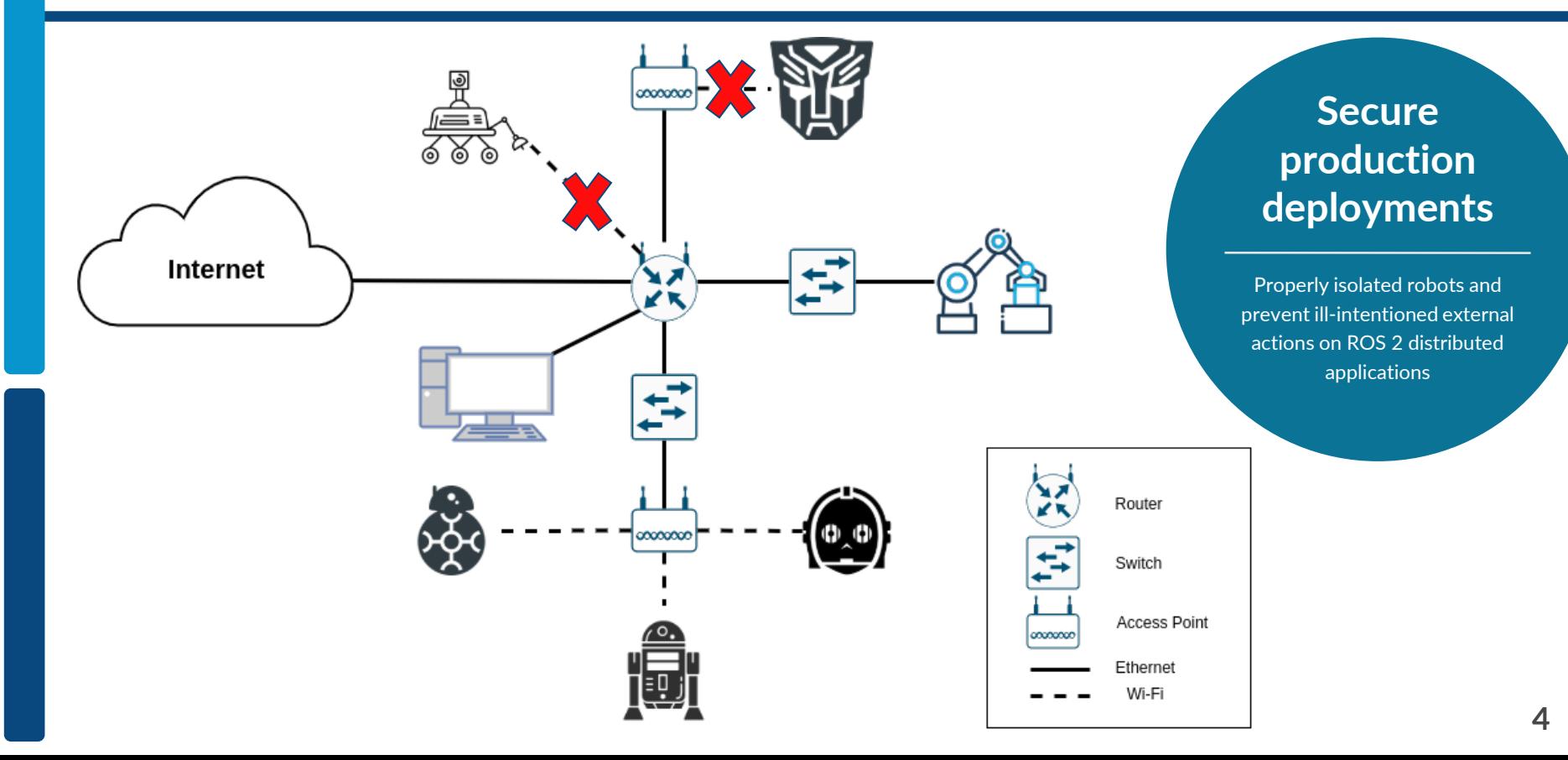

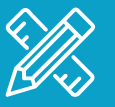

# **EX**<br>ROS 2 Discovery Server

EIZ RIEN

**A Fast DDS powered unicast based & centralized discovery mechanism for ROS 2**

*Out-of-the-box discovery (SDP)*

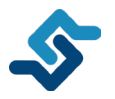

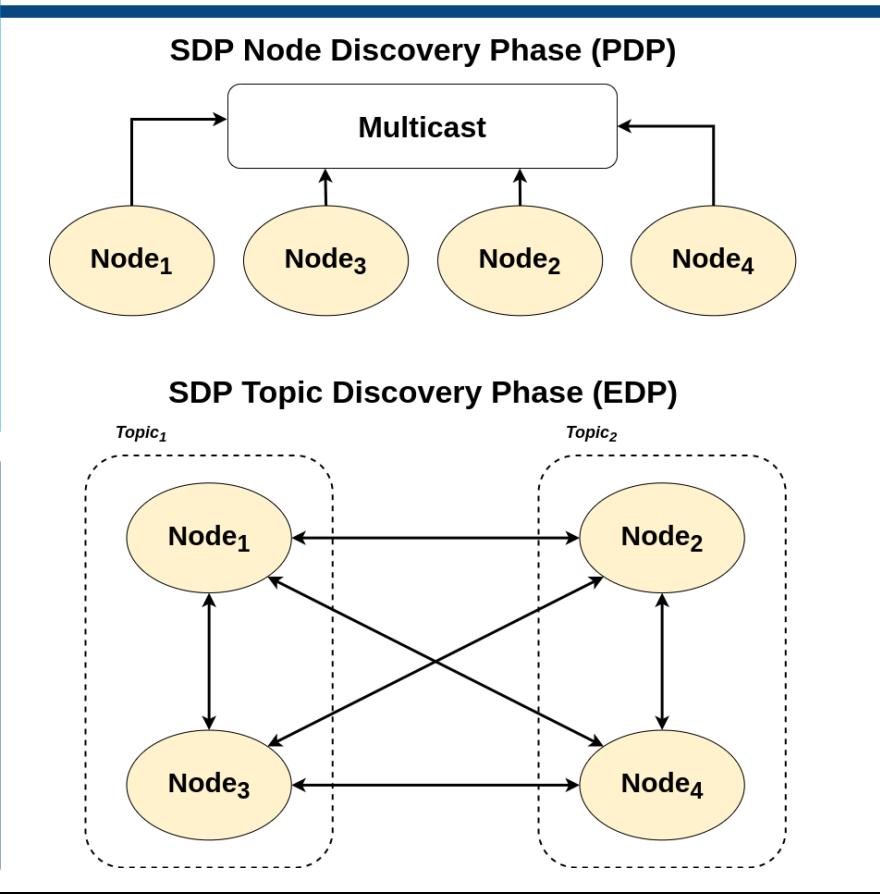

Node<sub>2</sub>

Node<sub>4</sub>

*Out-of-the-box discovery (SDP)*

Node<sub>3</sub>

Node<sub>1</sub>

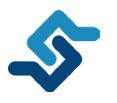

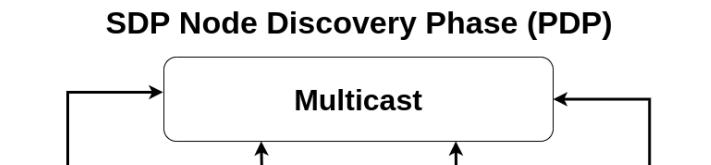

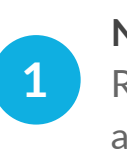

**No configuration** ROS 2 Nodes discover each other automatically

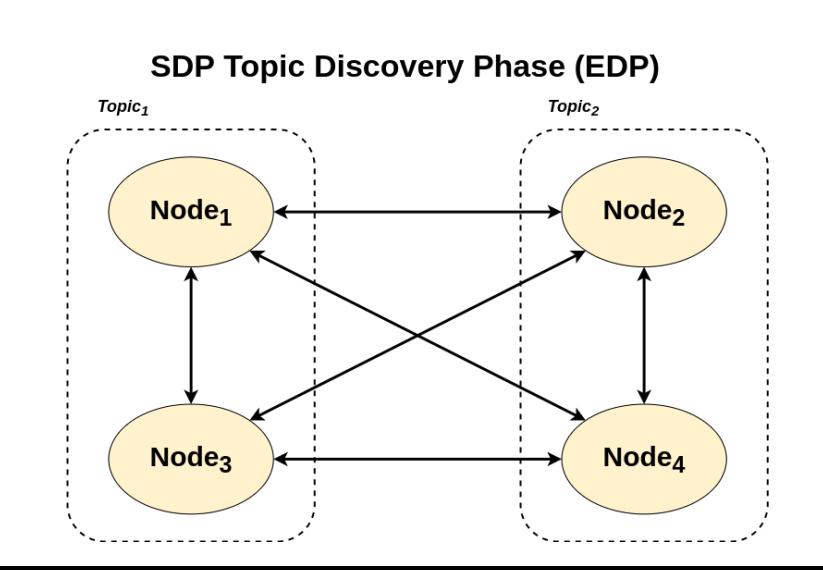

*Out-of-the-box discovery (SDP)*

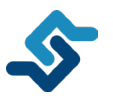

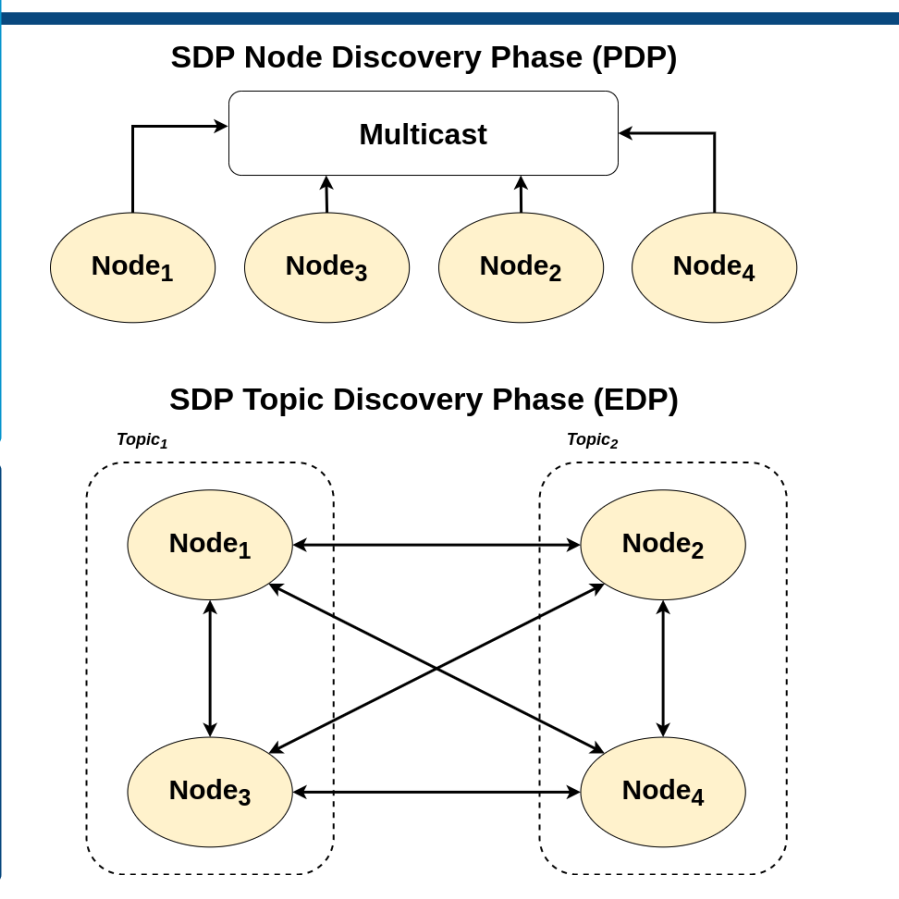

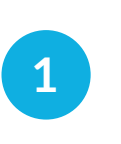

#### **No configuration** ROS 2 Nodes discover each other automatically

#### **Traffic heavy**

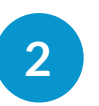

Number of packets increases exponentially with number of ROS 2 contexts

*Out-of-the-box discovery (SDP)*

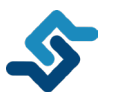

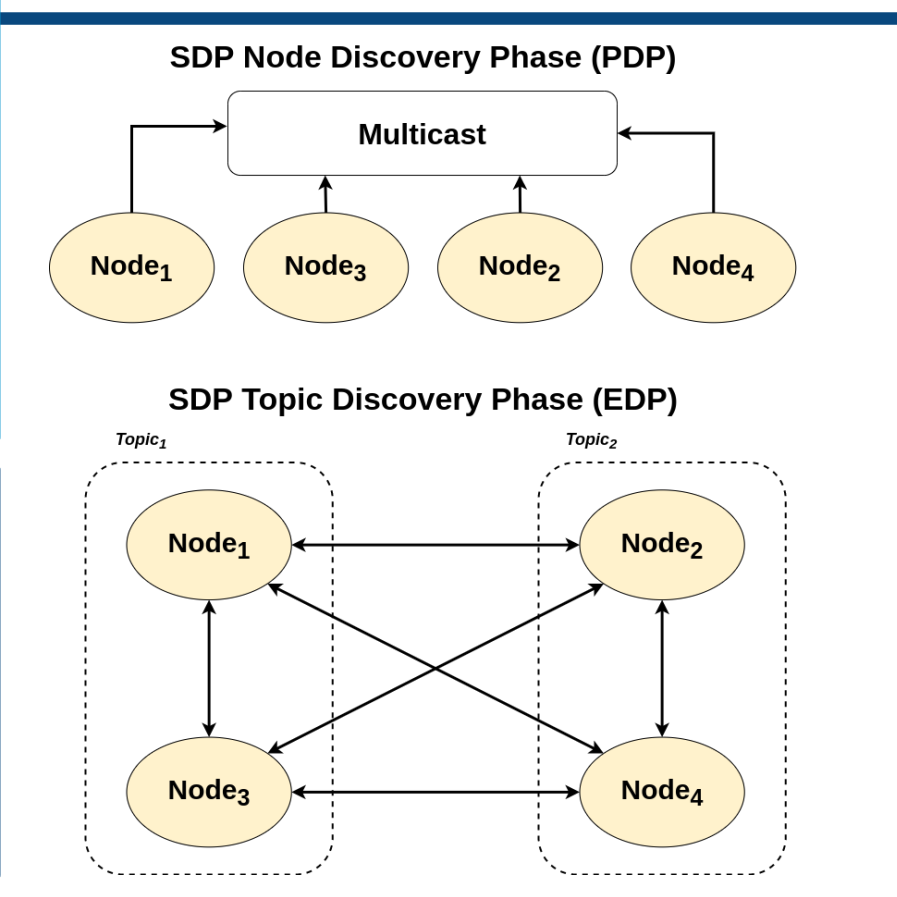

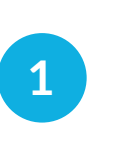

**No configuration** ROS 2 Nodes discover each other automatically

#### **Traffic heavy**

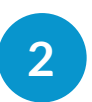

Number of packets increases exponentially with number of ROS 2 contexts

#### **Multicast based**

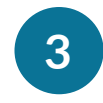

PDP is based on multicast, which may bring problems on WiFi or managed networks

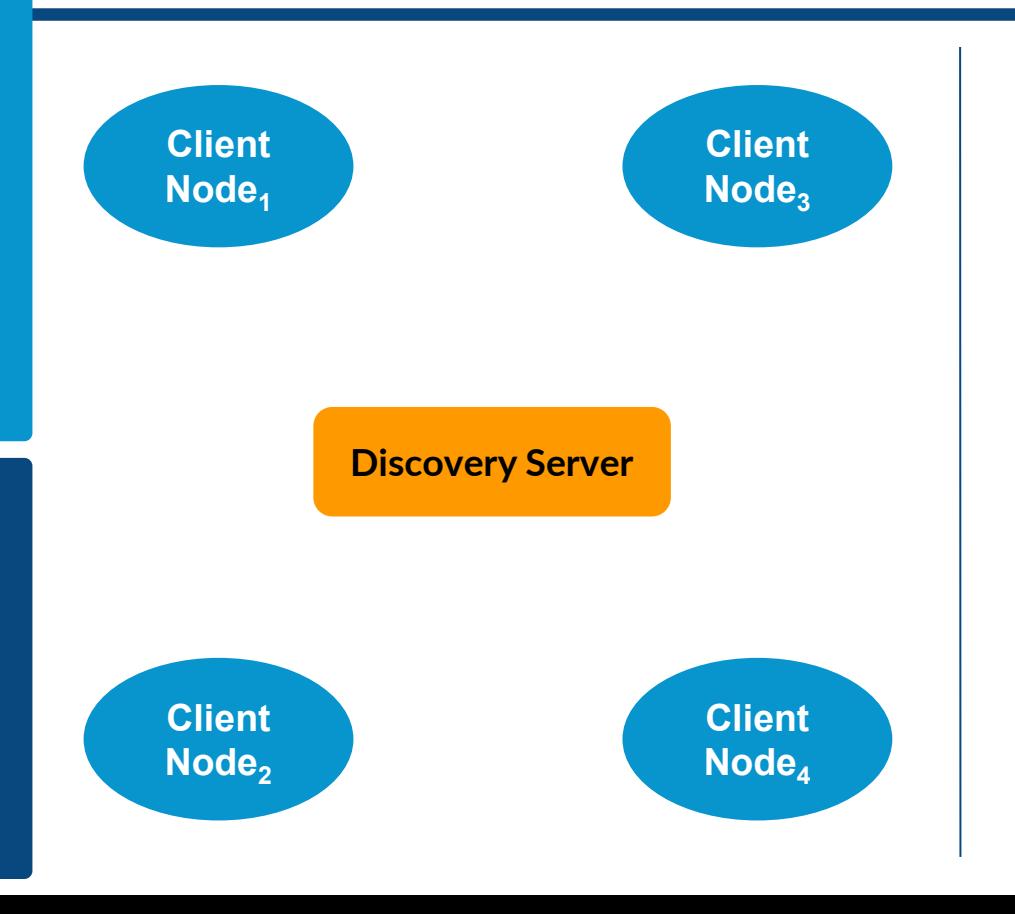

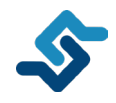

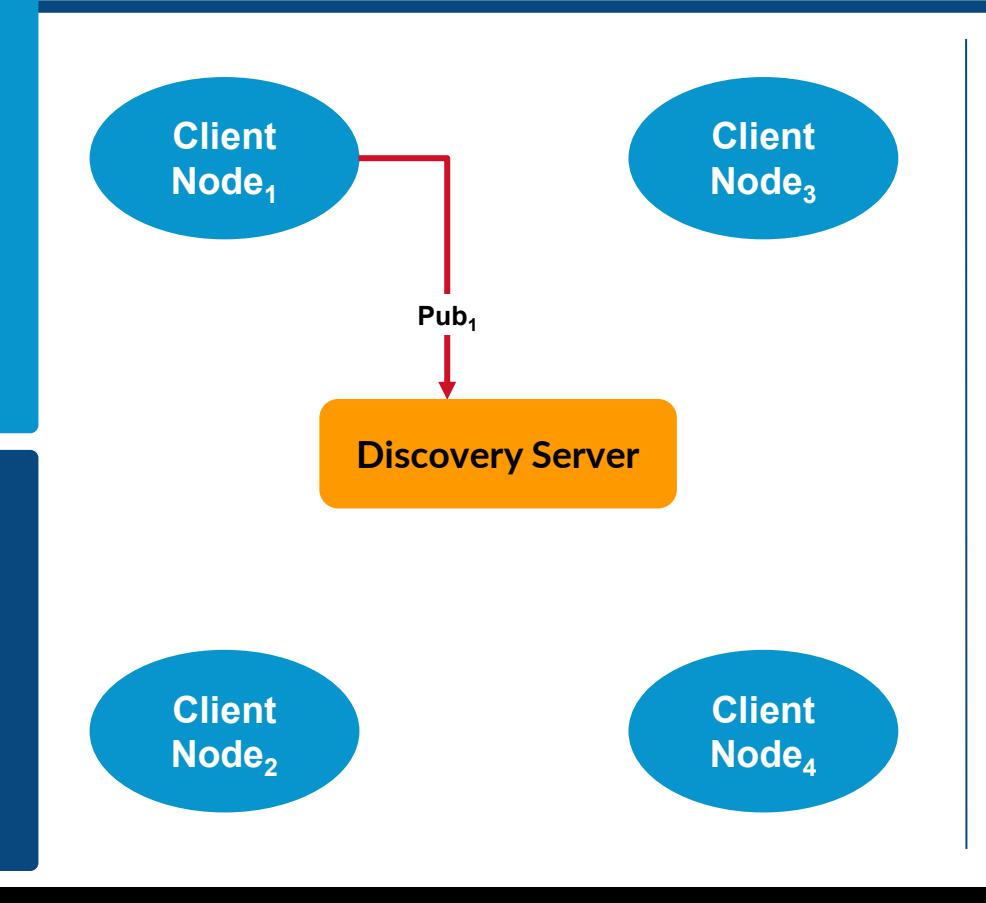

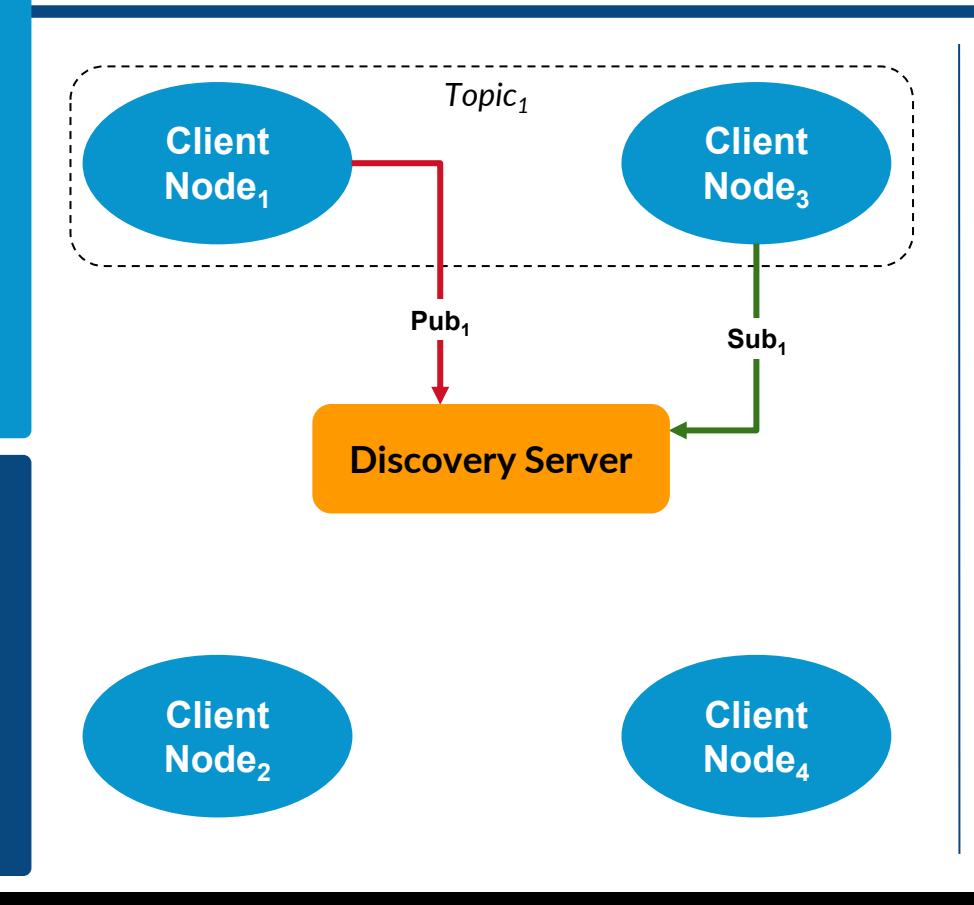

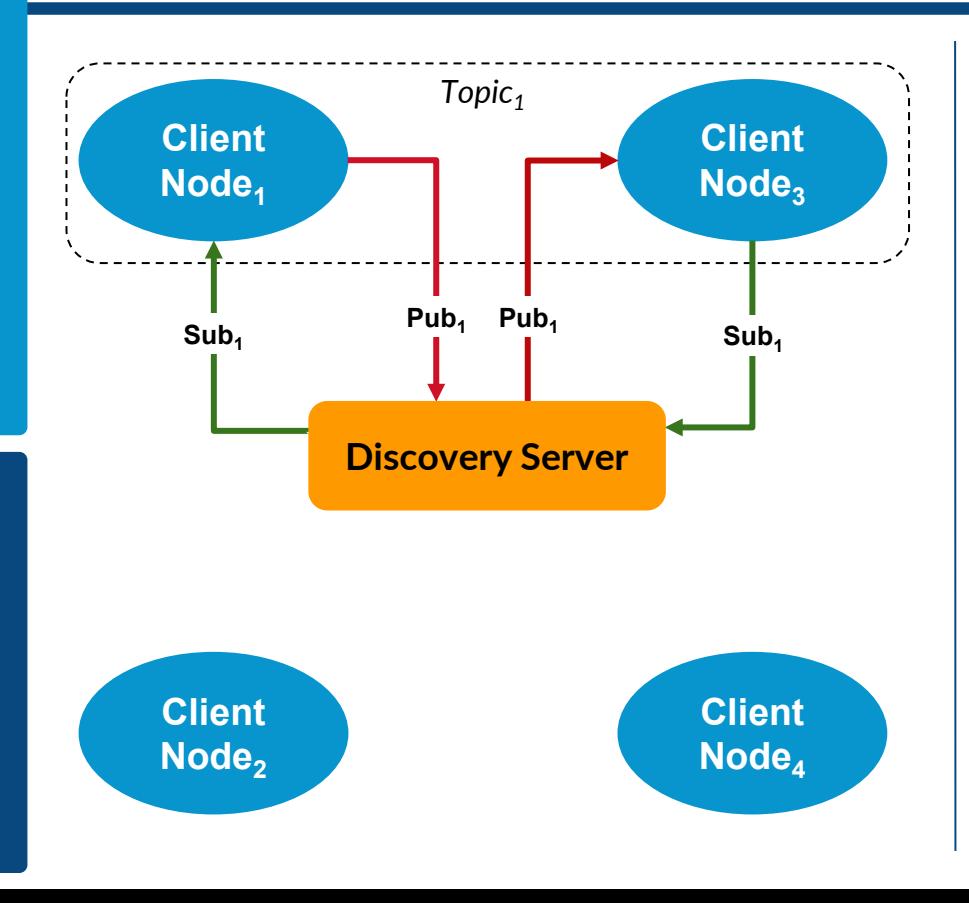

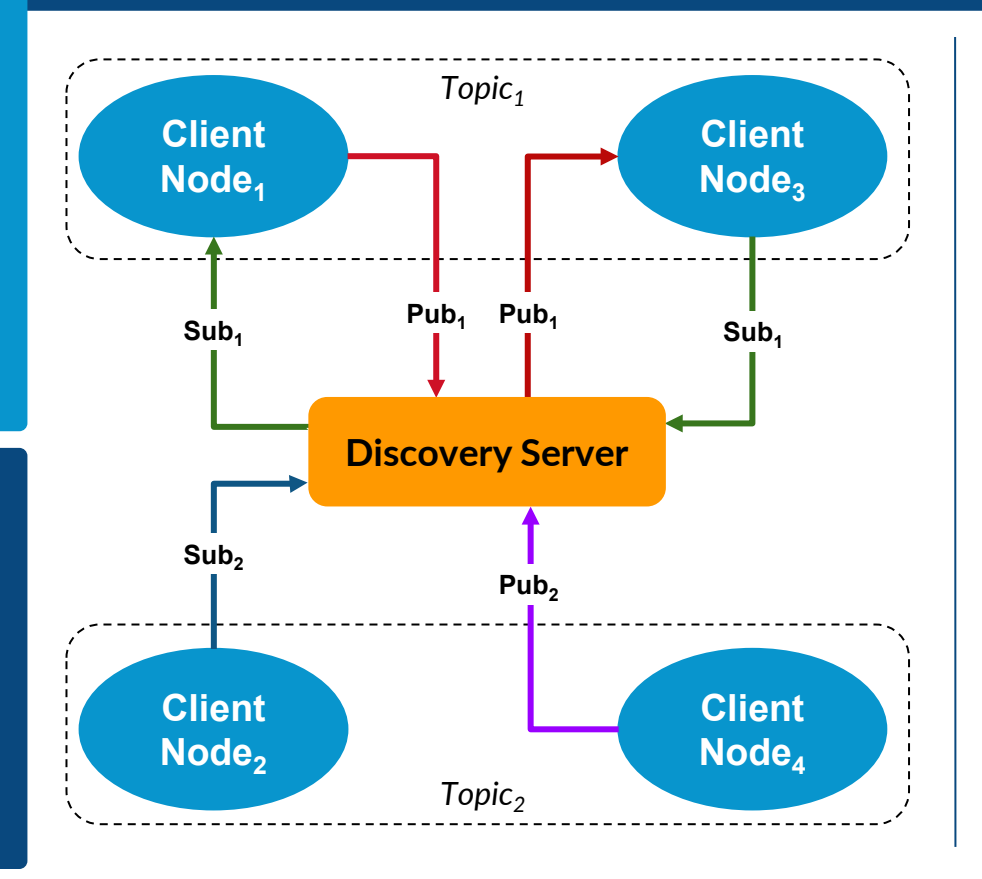

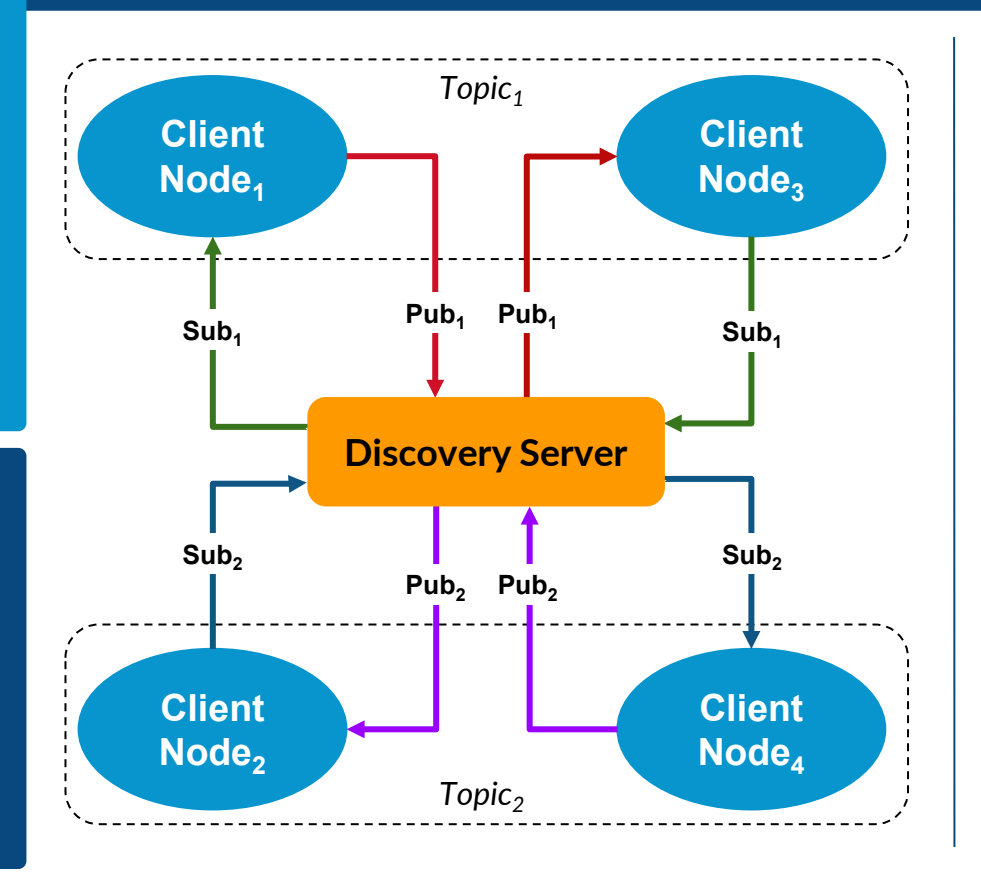

#### *Discovery Server mechanism*

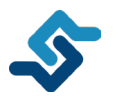

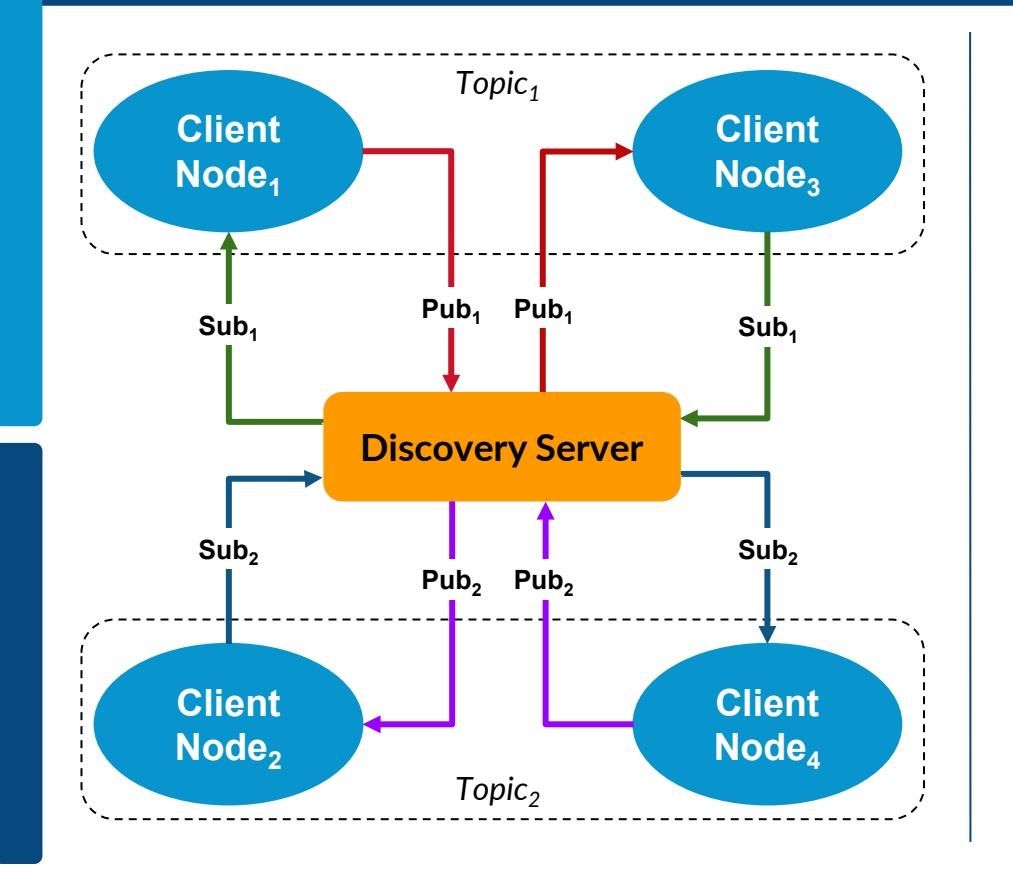

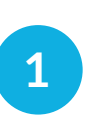

#### **Minimal configuration**

Clients only need to know where the Discovery Server is located.

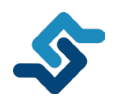

#### *Discovery Server mechanism*

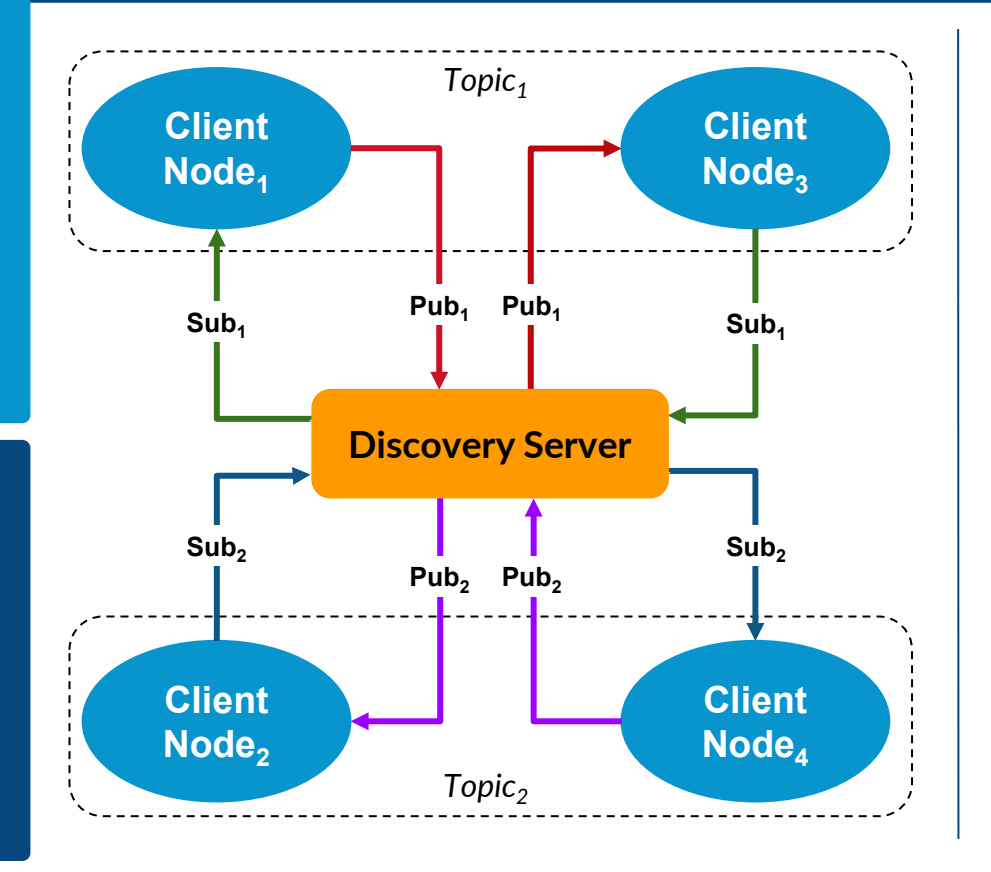

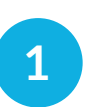

#### **Minimal configuration** Clients only need to know where the Discovery Server is located.

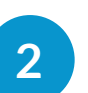

#### **Traffic reduction**

Benchmarks show up to a 85% traffic reduction when compared to SDP

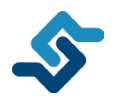

#### *Discovery Server mechanism*

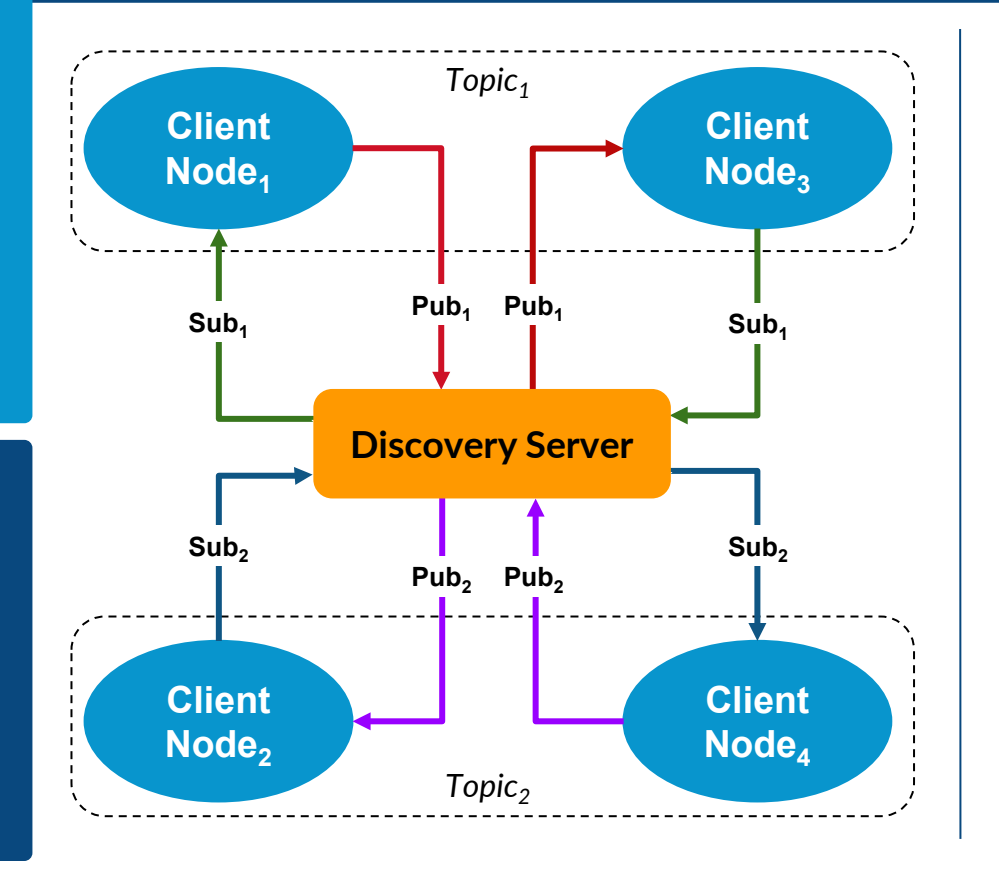

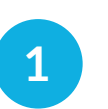

#### **Minimal configuration** Clients only need to know where the Discovery Server is located.

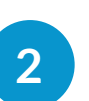

#### **Traffic reduction**

Benchmarks show up to a 85% traffic reduction when compared to SDP

#### **Unicast based**

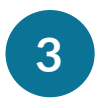

Works out-of-the-box in WiFi and managed networks as it does not require multicast

*Discovery Server deployment and configuration*

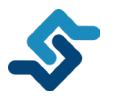

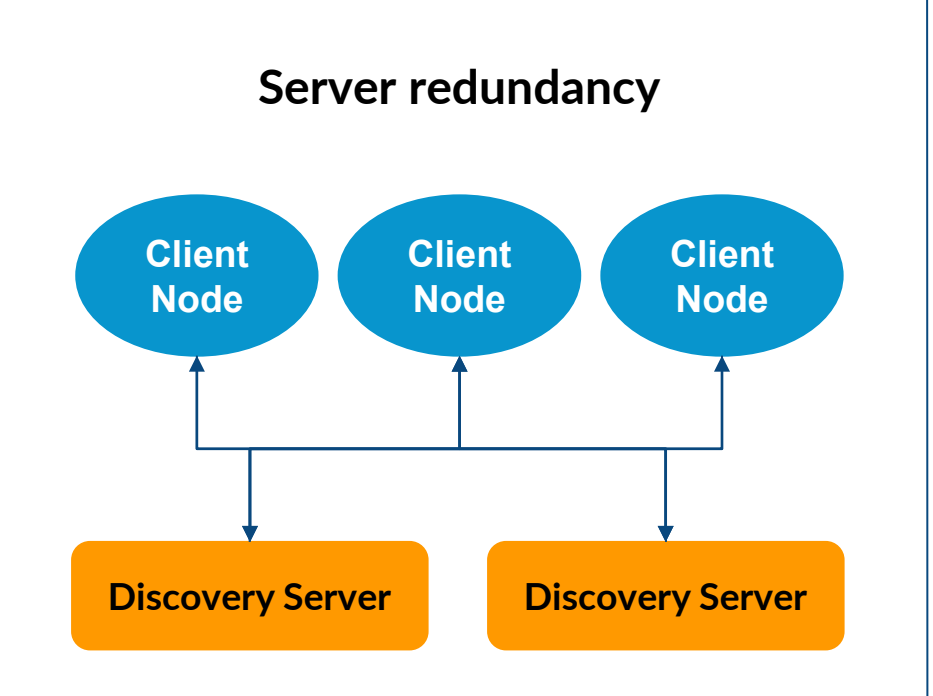

*Discovery Server deployment and configuration*

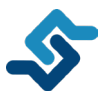

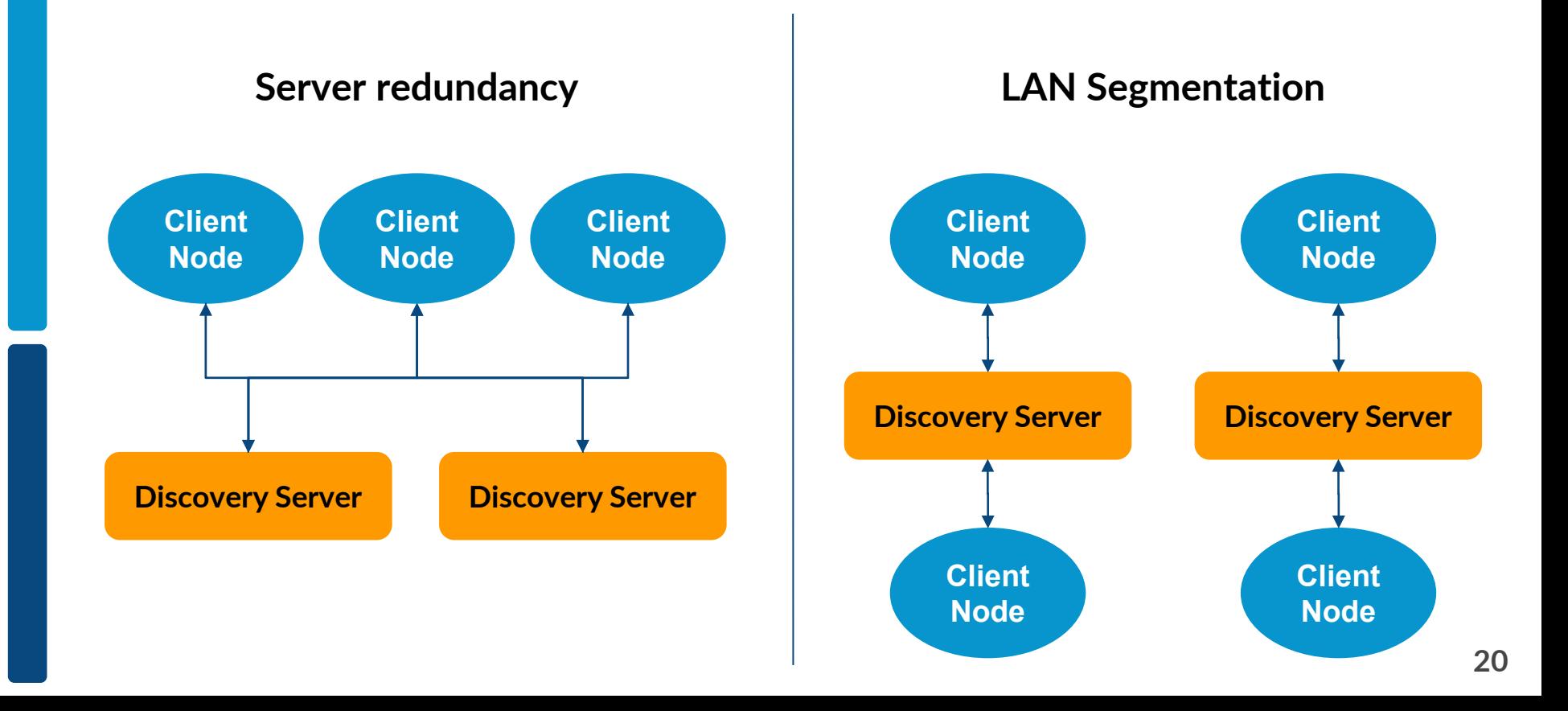

*Discovery Server deployment and configuration*

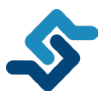

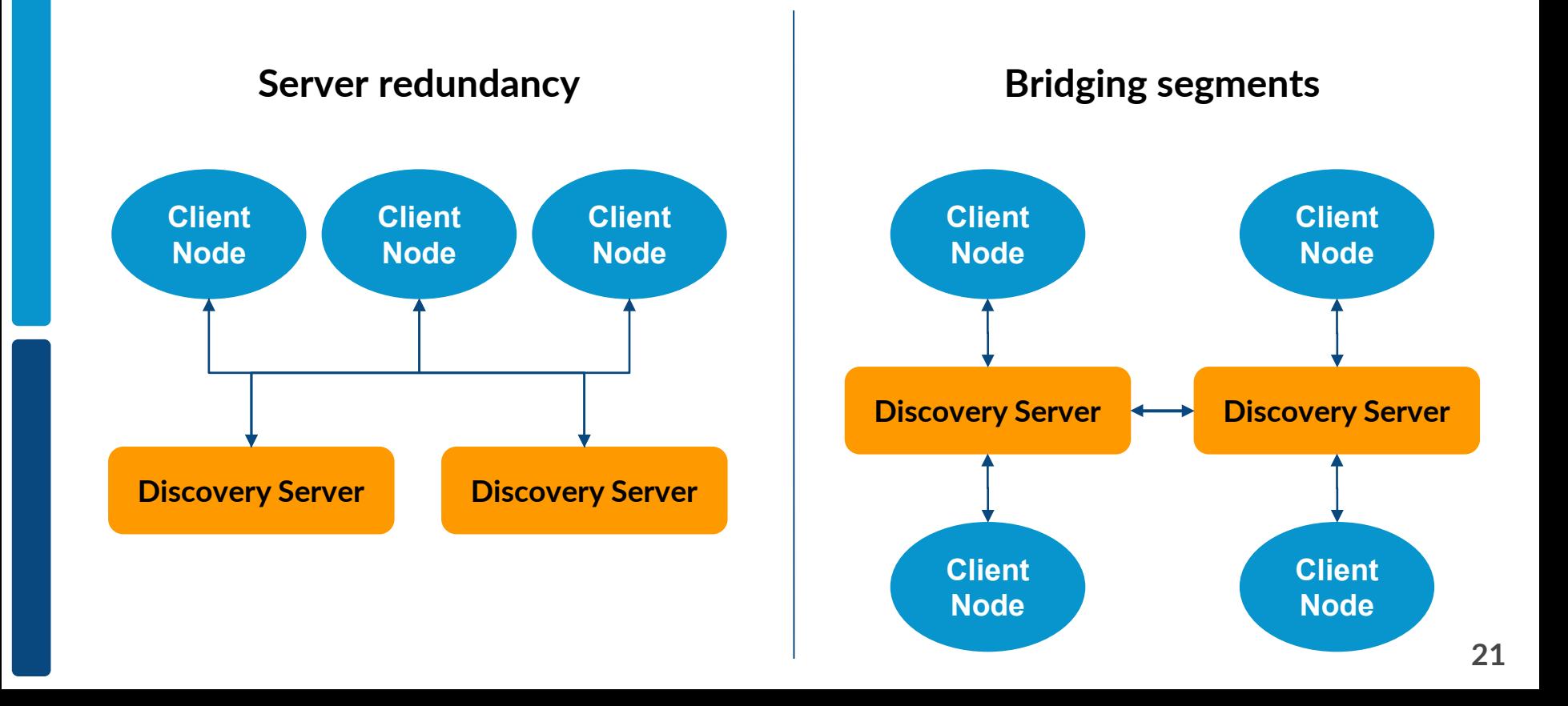

*Discovery Server deployment and configuration*

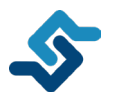

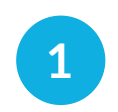

#### **Deploy a Discovery Server**

Instantiating a Discover Server is as **1 \$ fastdds discovery -i 0** simple as running one CLI command

*Discovery Server deployment and configuration*

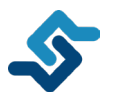

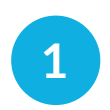

#### **Deploy a Discovery Server**

Instantiating a Discover Server is as simple as running one CLI command

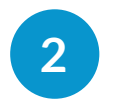

#### **Configure nodes as Clients**

Nodes are configured as Clients using an environment variable

**\$ fastdds discovery -i 0**

**\$ export ROS\_DISCOVERY\_SERVER="192.168.1.54"**

*Discovery Server deployment and configuration*

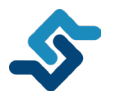

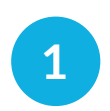

#### **Deploy a Discovery Server**

Instantiating a Discover Server is as simple as running one CLI command

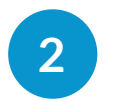

#### **Configure nodes as Clients**

Nodes are configured as Clients using an environment variable

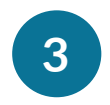

#### **Advanced configurations**

Update list of Server in run-time, Super Client, etc.

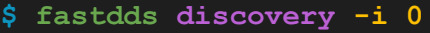

**\$ export ROS\_DISCOVERY\_SERVER="192.168.1.54"**

## $\mathbb{C}$ SROS 2

**ROS 2 infrastructure to leverage DDS Security capabilities and protect your ROS 2 applications**

25

*Several levels of protection*

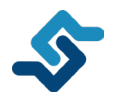

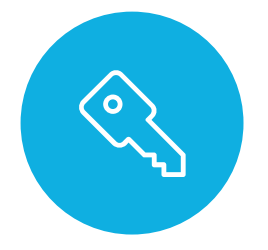

**Authentication** (DDS:Auth:PKI-DH)

Authenticate a new Participant when joining the network

*Several levels of protection*

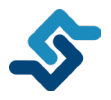

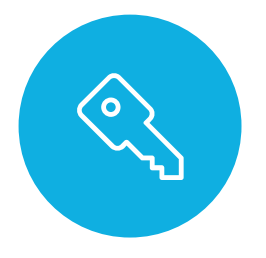

#### **Authentication** (DDS:Auth:PKI-DH)

Authenticate a new Participant when joining the network

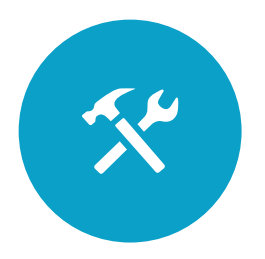

**Access Control** (DDS:Access:Permissions)

Limit the access and permissions for the Participants in the network

*Several levels of protection*

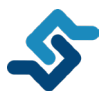

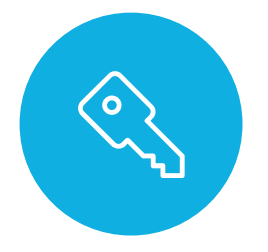

#### **Authentication** (DDS:Auth:PKI-DH)

Authenticate a new Participant when joining the network

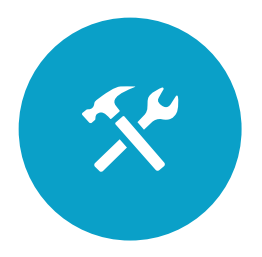

**Access Control** (DDS:Access:Permissions)

Limit the access and permissions for the Participants in the network

**Encryption** (DDS:Crypto:AES-GCM-GMAC)

 $\Omega$ 

Encrypt the messages between Endpoints

*Understanding the security infrastructure*

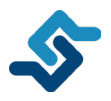

**Root CA** - private key - certificate

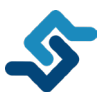

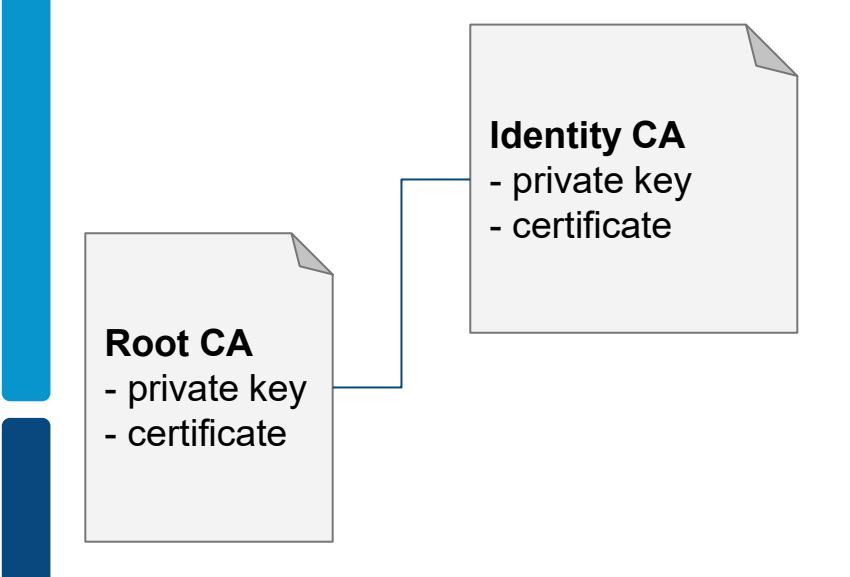

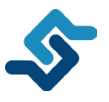

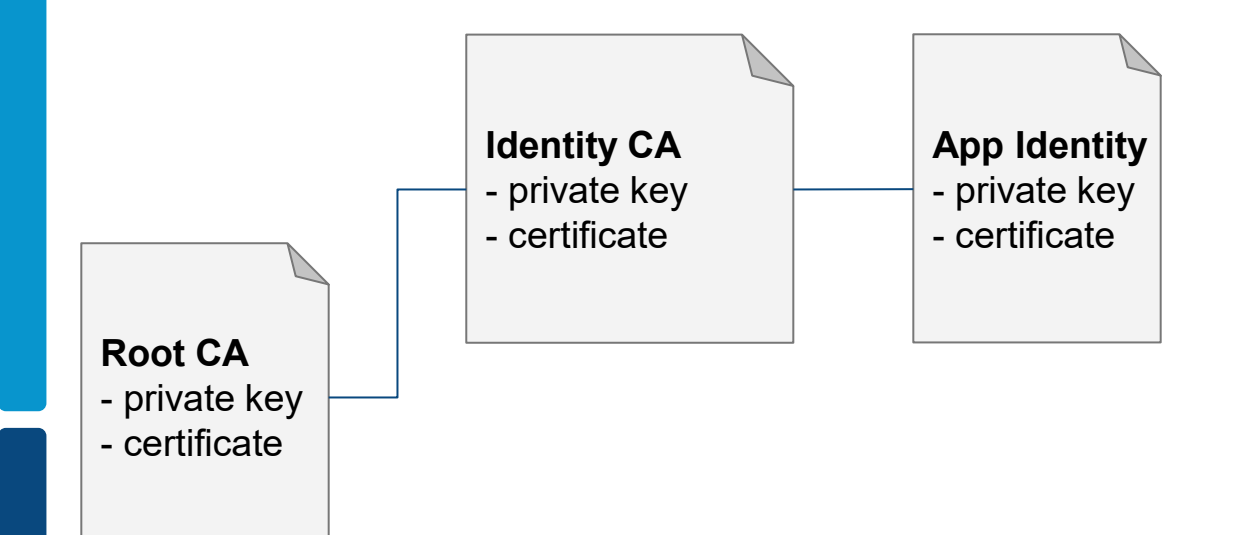

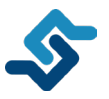

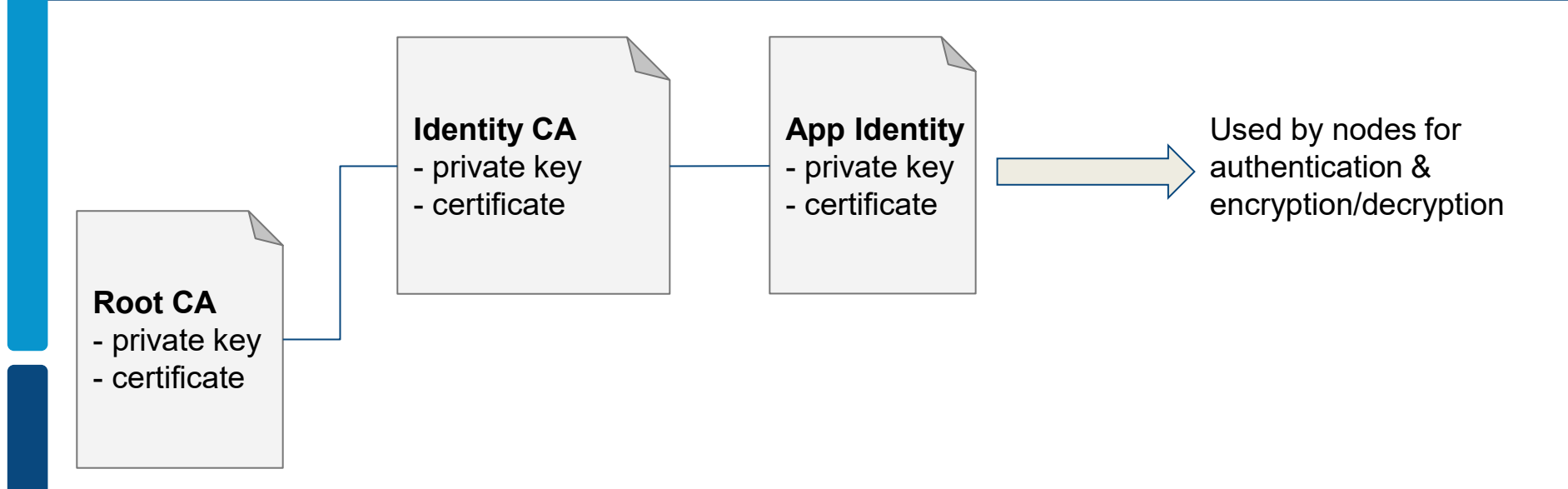

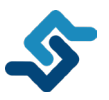

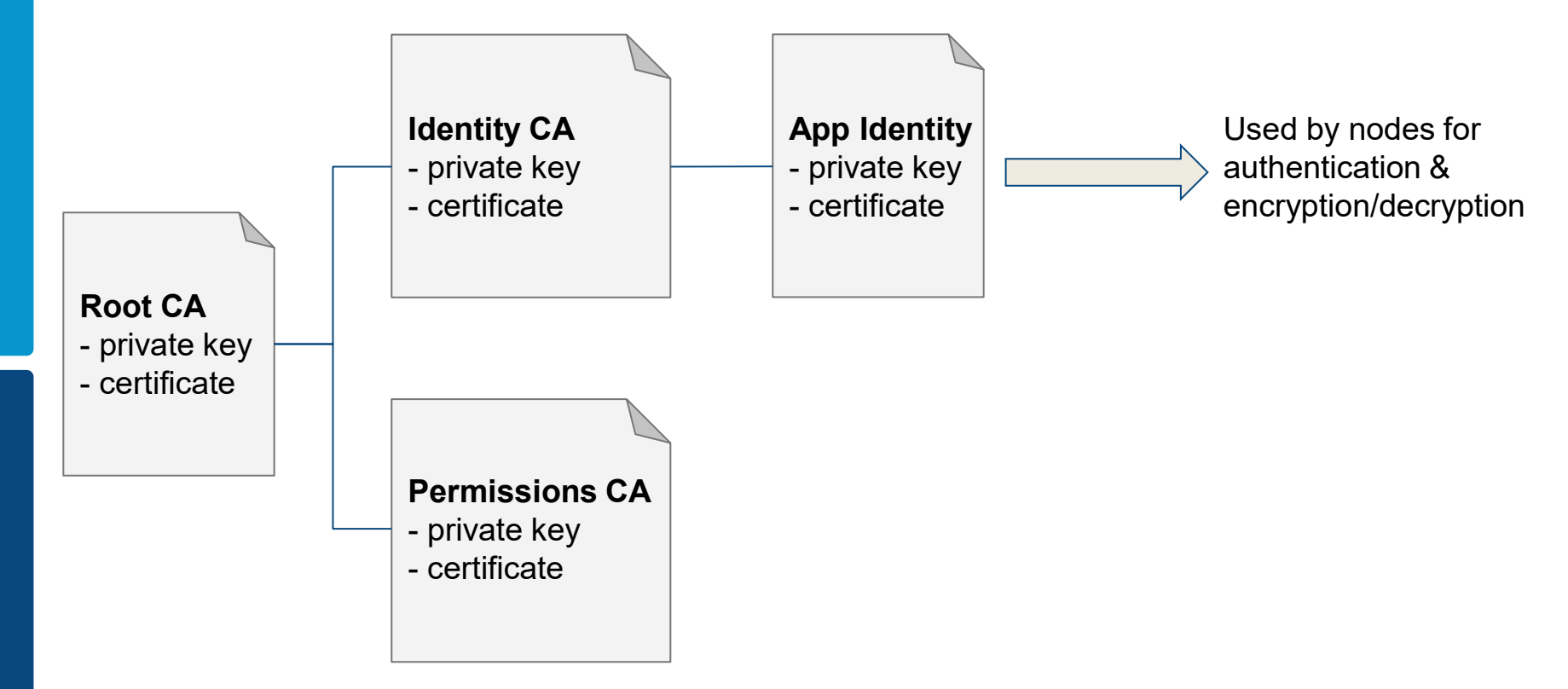

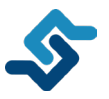

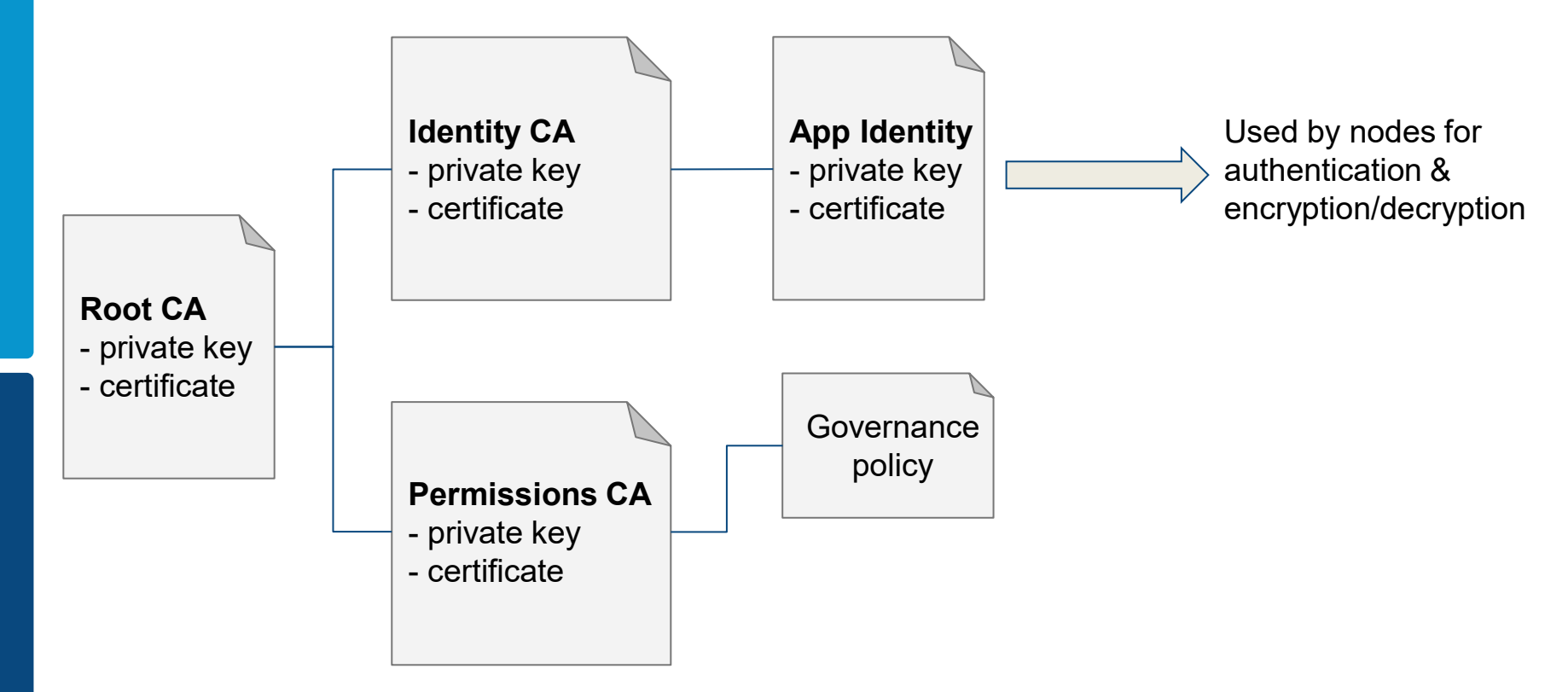

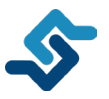

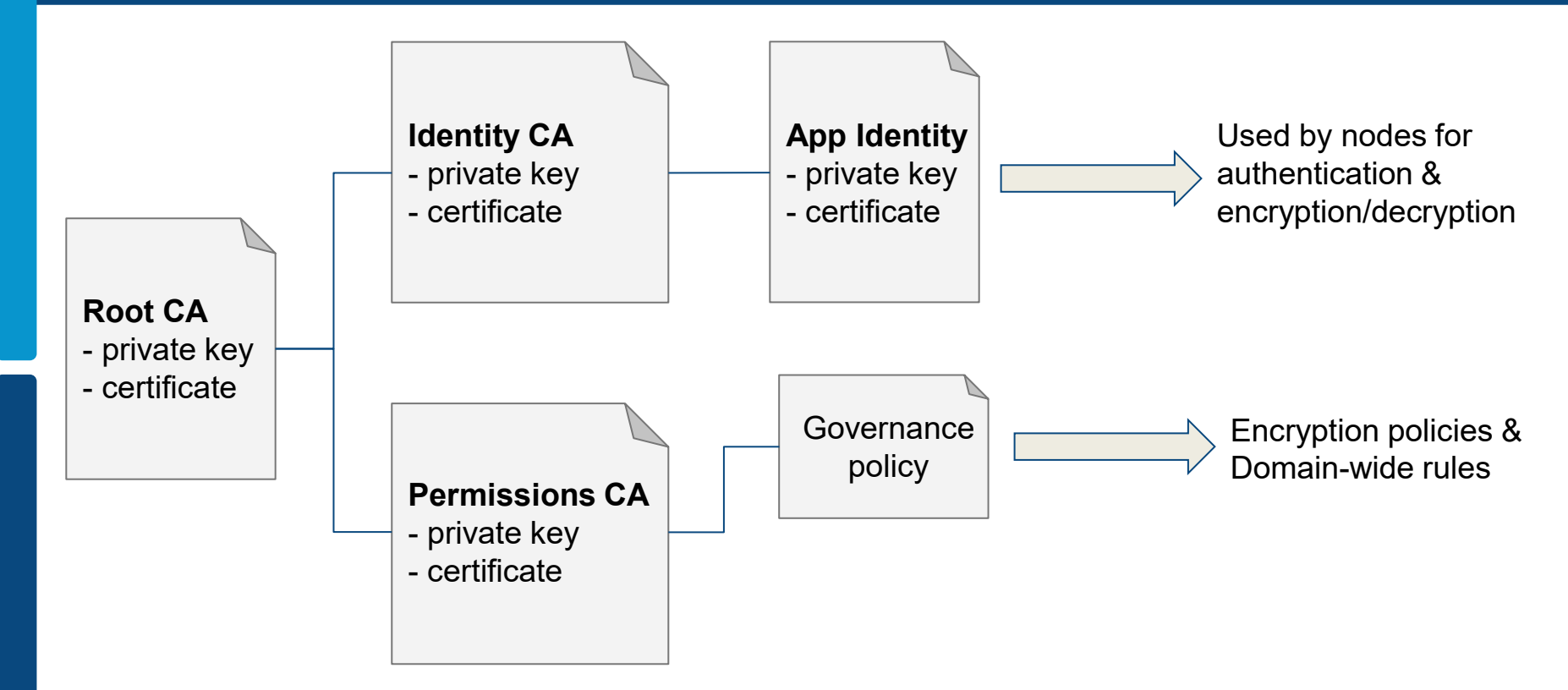

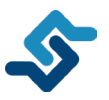

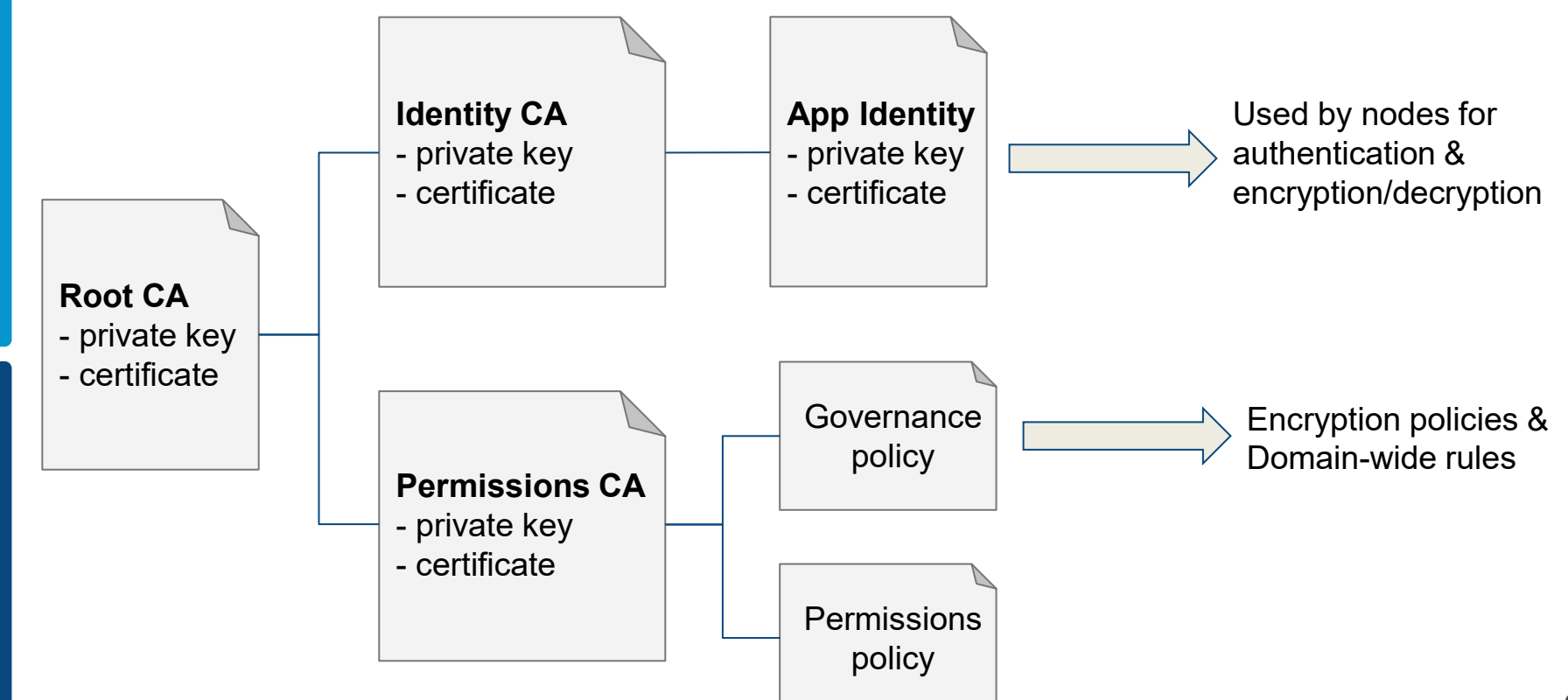

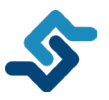

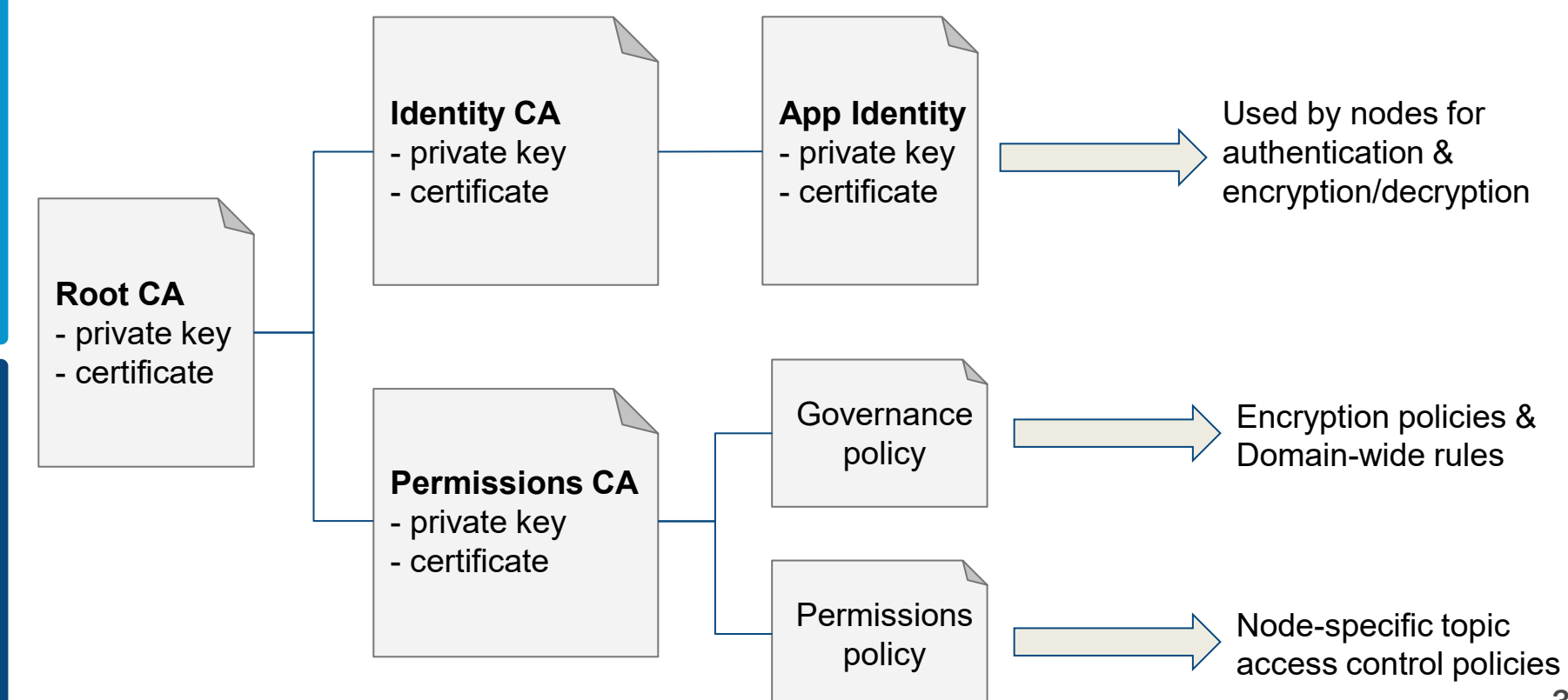

### **SROS 2 tooling**

*SROS 2 CLI for easily enable security in ROS 2*

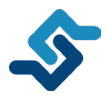

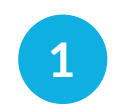

#### **Create a keystore**

Contains public and private certificates and keys, as well as enclaves

**1** Contains public and private  $\bullet$  **s** ros2 security create keystore <store>

## **SROS 2 tooling**

*SROS 2 CLI for easily enable security in ROS 2*

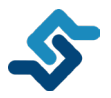

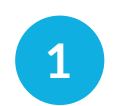

#### **Create a keystore**

Contains public and private certificates and keys, as well as enclaves

**\$ ros2 security create\_keystore <store>**

#### **2**

**Create enclaves**

Enclave specific certificates and keys, and CA's public certificates

**\$ ros2 security create\_enclave <store> <enclave>**

## **SROS 2 tooling**

*SROS 2 CLI for easily enable security in ROS 2*

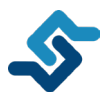

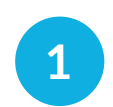

**2**

**3**

#### **Create a keystore**

Contains public and private certificates and keys, as well as enclaves

#### **Create enclaves**

Enclave specific certificates and keys, and CA's public certificates

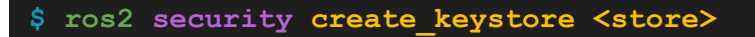

**\$ ros2 security create\_enclave <store> <enclave>**

#### **Configure nodes for SROS 2**

Command ROS 2 nodes to use specific enclaves for authentication, access control, and encryption

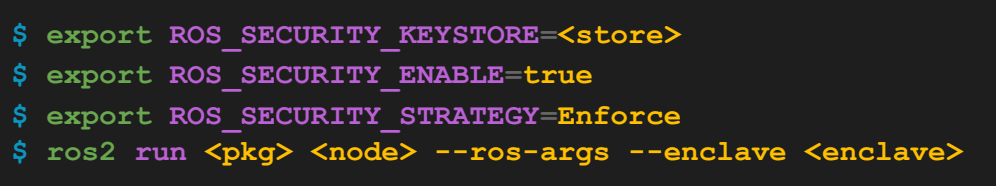

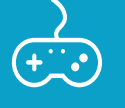

**Secure Discovery Server configuration & demonstration**

*Secure Discovery Server deployment and configuration*

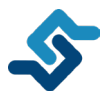

# secure\_discovery\_server.xml

- Discovery Server IP address and port (i.e.: 0.0.0.0:11811)
- Identity CA certificate
- Identity certificate
- Identity private key
- Permissions certificate
- Governance file (signed)
- Permission file (signed)

**XML**

**\$ fastdds discovery -i 0 -x <config\_xml>**

*Demonstration*

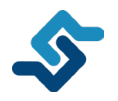

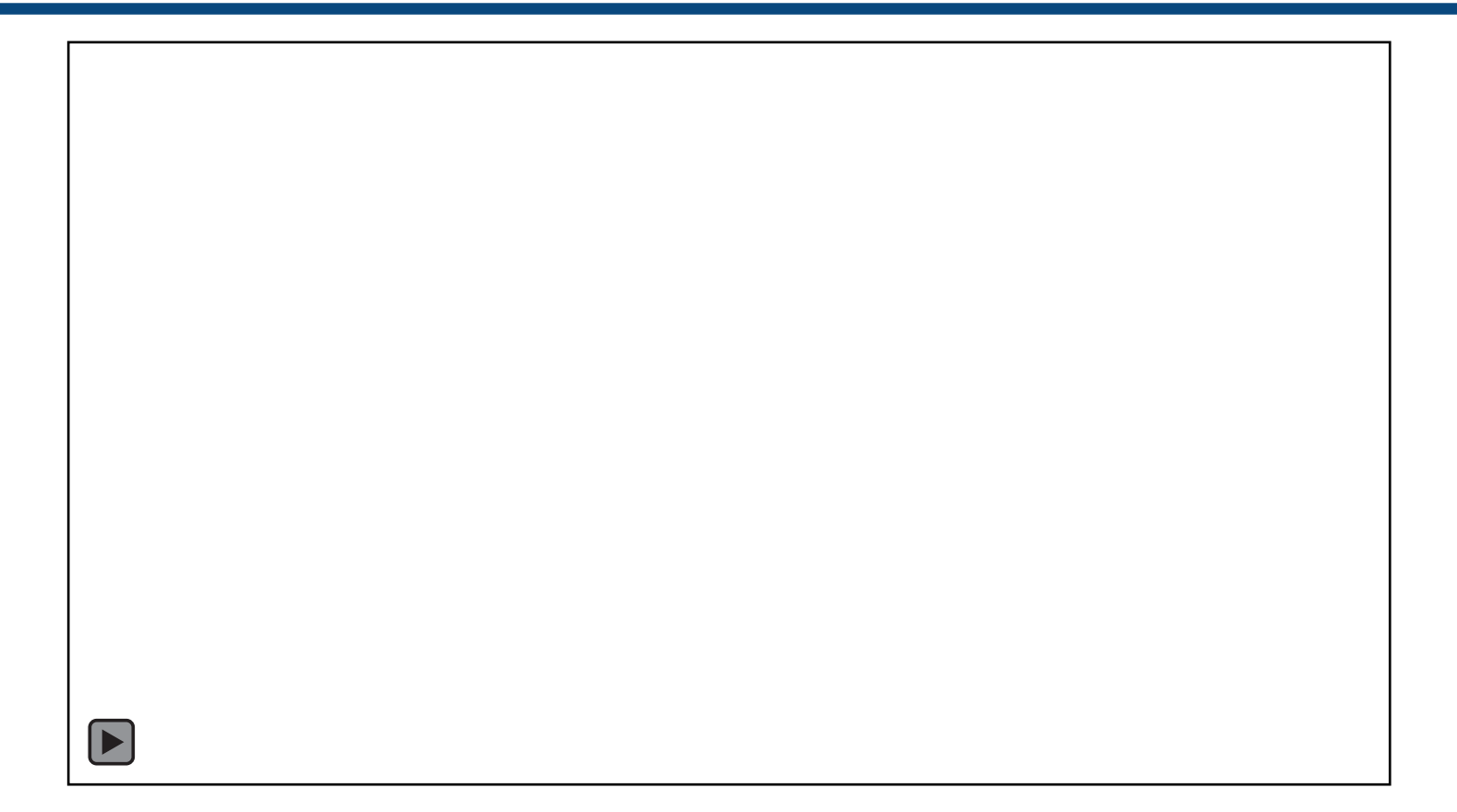

### **ROS 2 Record & Replay**

*ROS 2 Record & Replay documentation and GitHub repository*

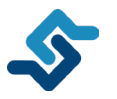

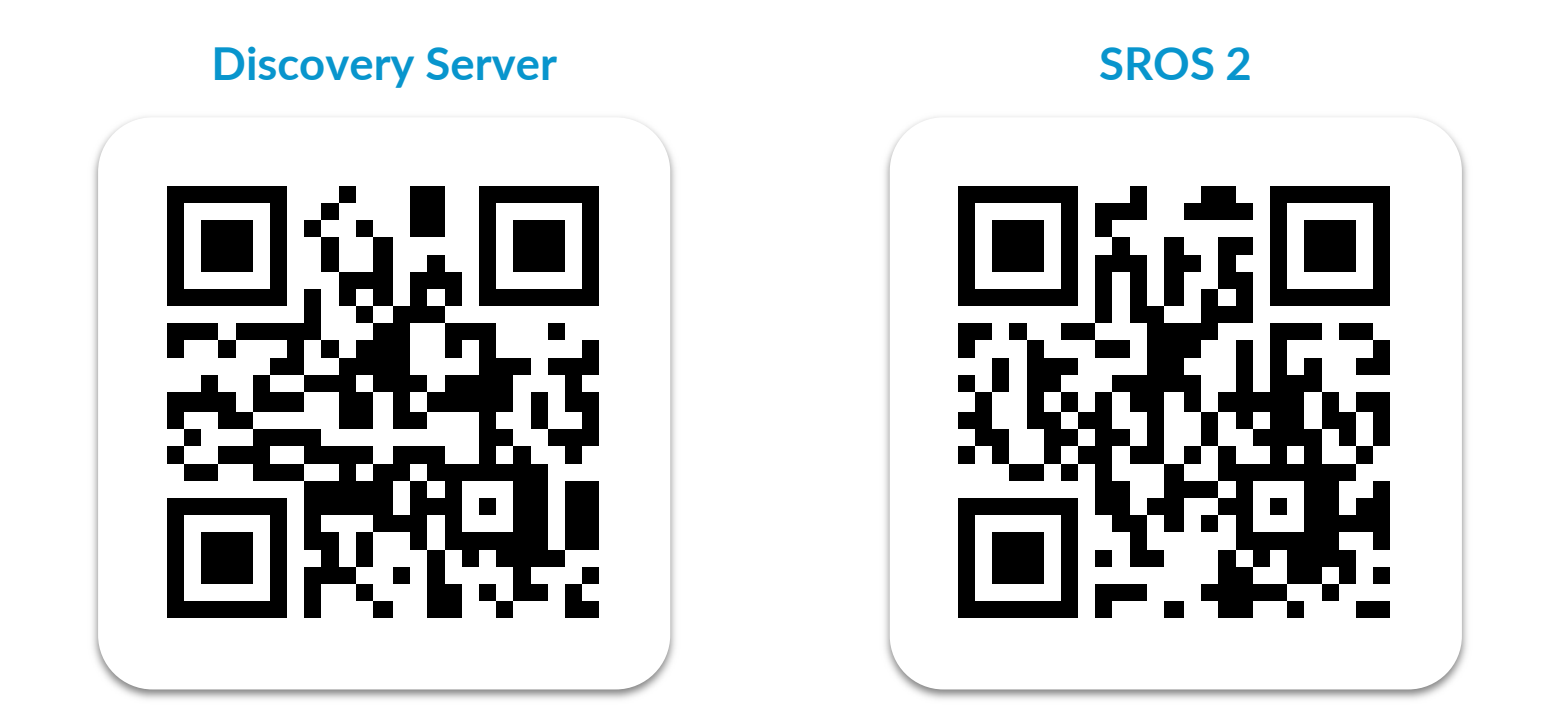

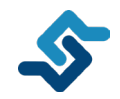

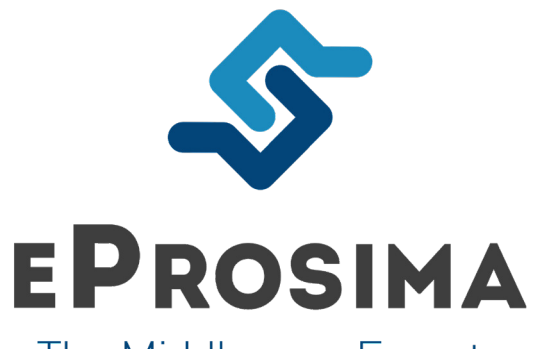

The Middleware Experts

**[www.eProsima.com](http://www.eprosima.com)**

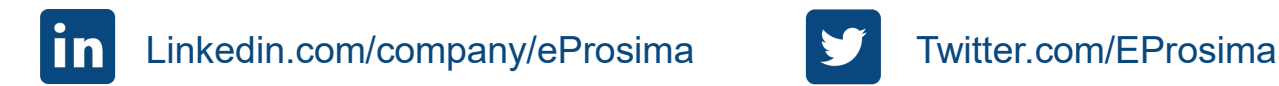

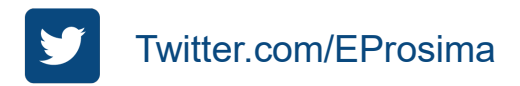